Issues in HLT and DQM for VXD Telescope Test

# R.Itoh, KEK

4<sup>th</sup> PXD/SVD workshop, DESY, Oct.23

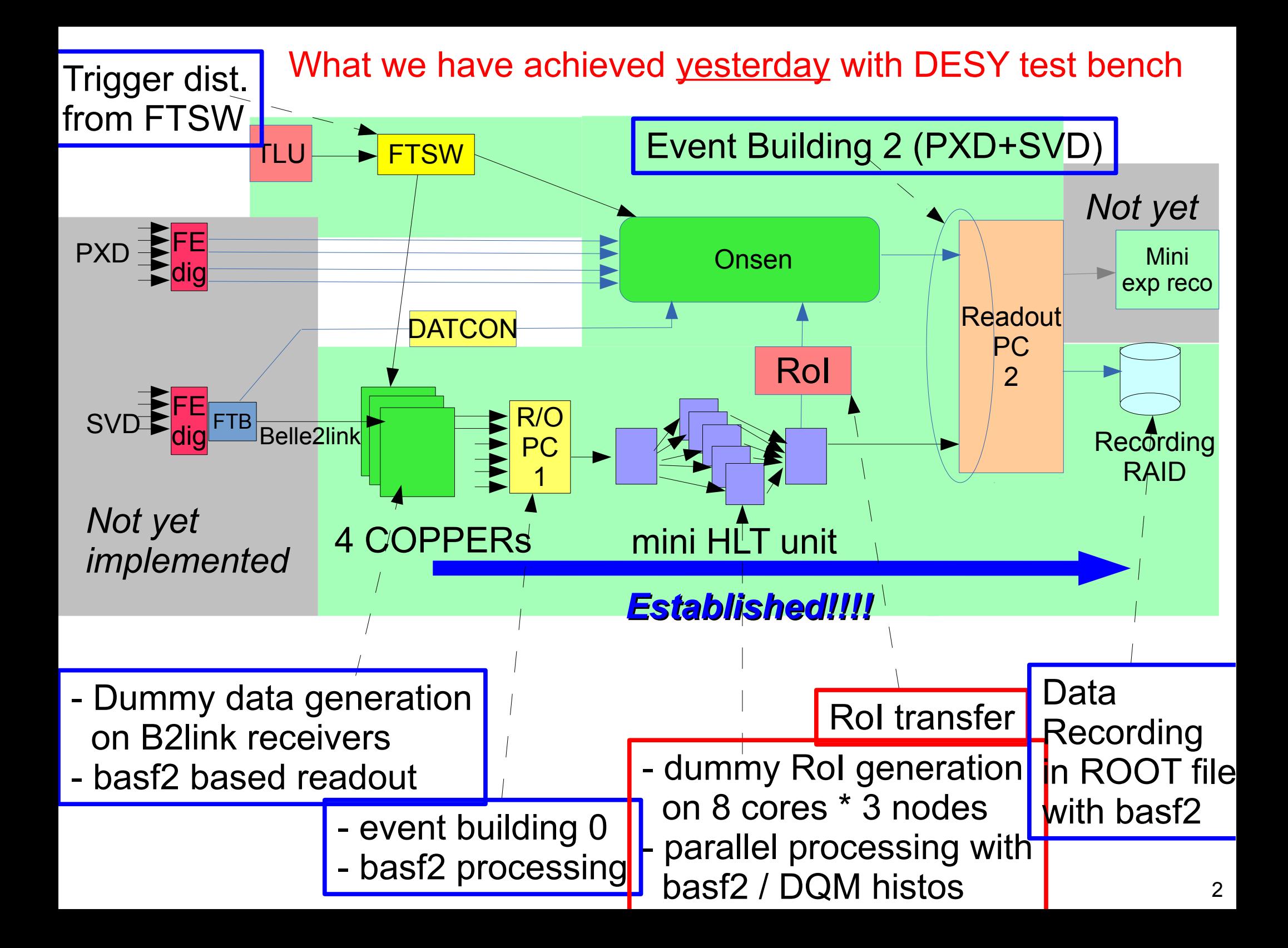

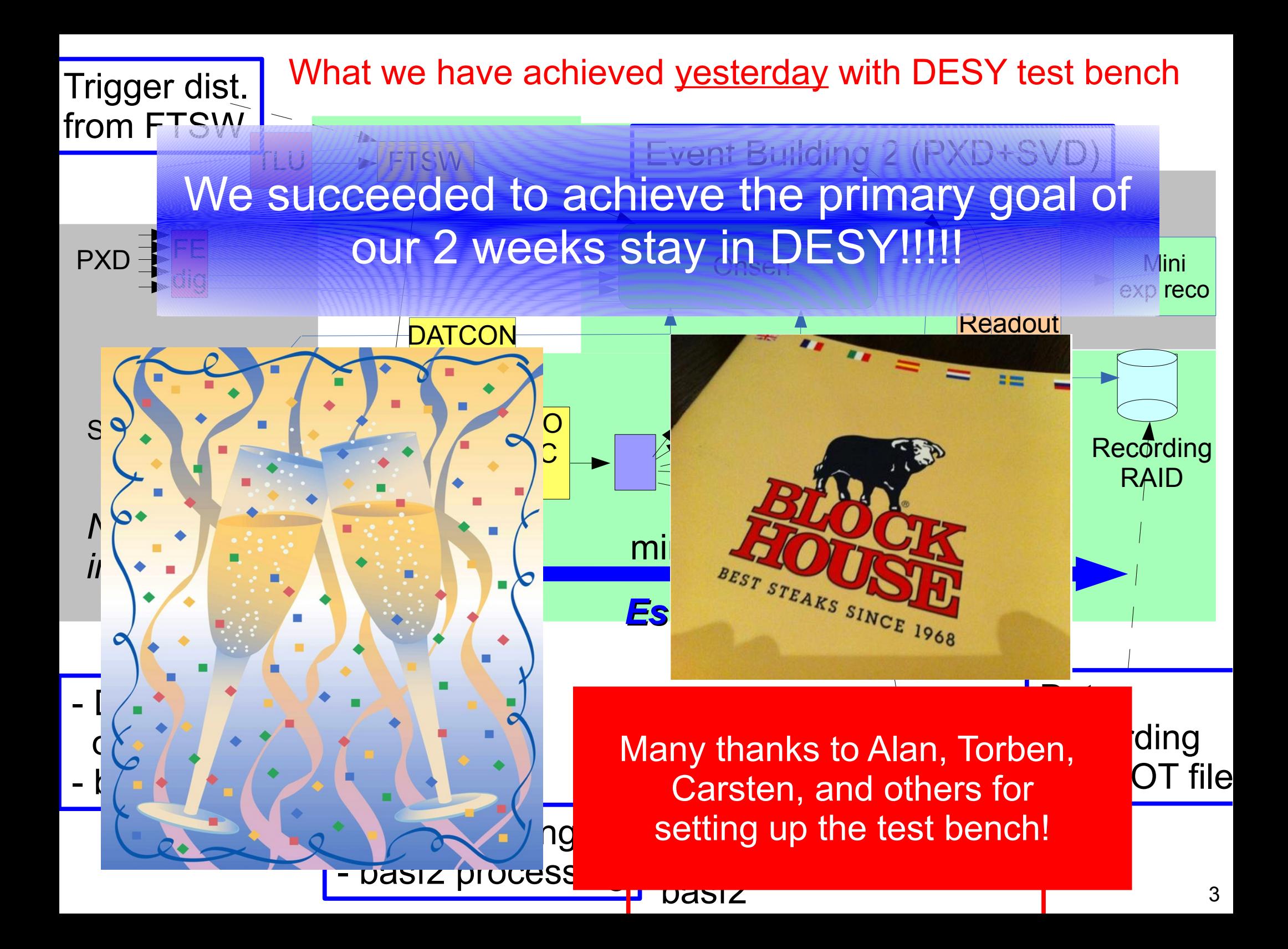

### Close up of HLT for telescope test

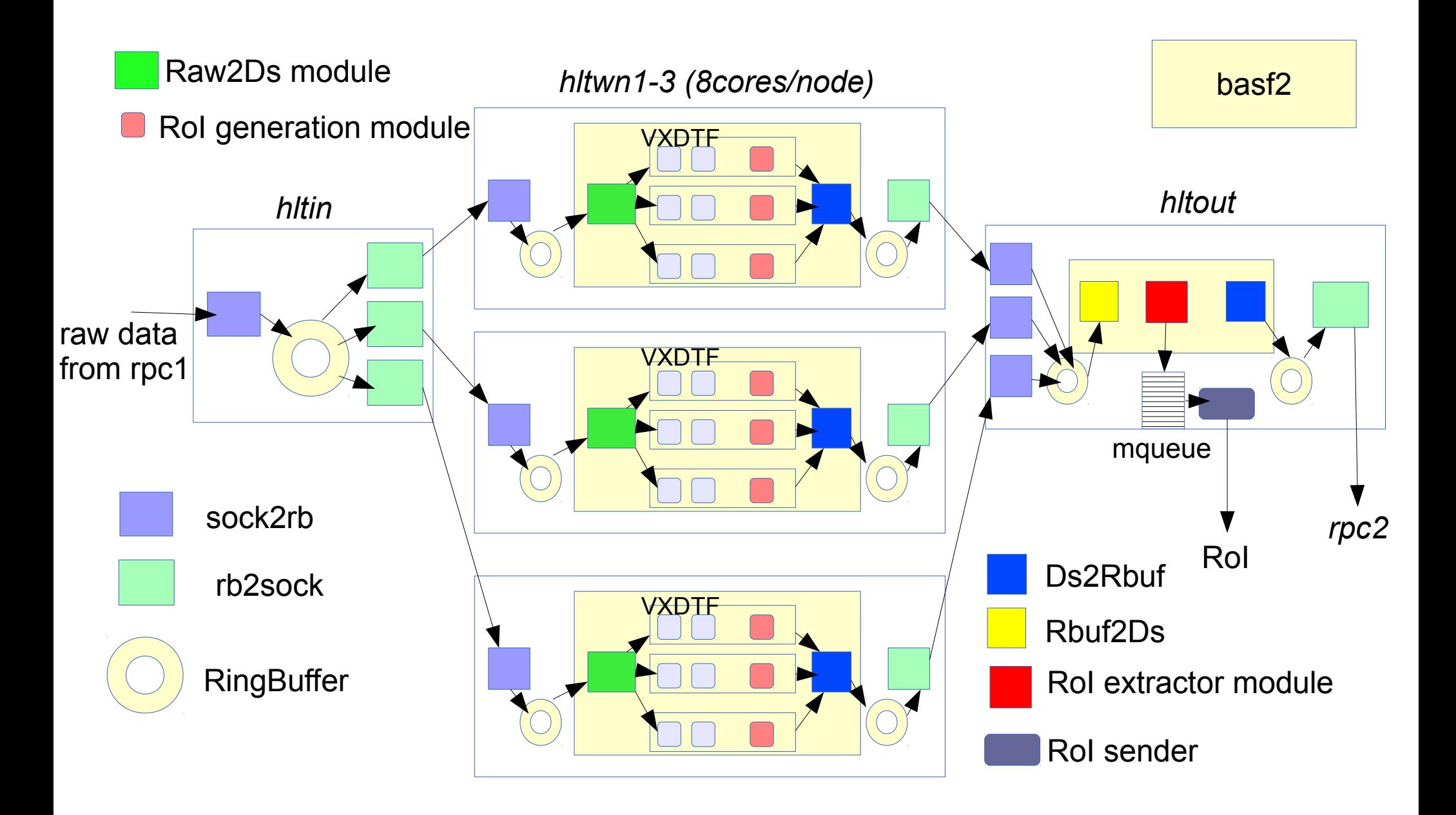

### Current HLT performance

- Processing performance was measured in the test bench by receiving COPPER data stream.

- With all data transfer from RPC1 to RPC2 : ~6kHz. \* Not limited by data transfer bandwidth (although almost reaching at 1GbE maximum (~120MB/sec), nor CPU load. \* One point bottleneck : DataStore streaming at hltout. <- it turned out that current DataStore streaming is unexpectedly CPU-consuming....... => should be tuned.

- Removing the DataStore streaming at hltout : ~15kHz. <-> Design performance : 10kHz/unit.

 *\* We will have 5 units at t=0, and then the units will be added.*

 *\* With software trigger turned on, the rate at HLT output node becomes 1/3 of L1 rate. => current performance of 6kHz/unit is still OK.* 

# [Issues in HLT]

- Need to establish the data processing chain on HLT consisting of
	- \* Raw data unpacking :
		- unpack "RawCOPPER" object into SVD hits/clusters
	- \* SVD only tracking with raw data.
	- \* RoI generation ( at HLT worker nodes)
	- \* RoI extraction ( at HLT output node )
- All of them are supposed to be basf2 modules.
- We would like to clarify the responsibility and timeline of each of them.
- As far as I know, responsibilities are shared by
	- \* Raw data unpacking : ?????
	- \* SVD only tracking (VXDTF?) : Jakob
	- \* RoI codes : Euginio and Giulia -> seems to be ready!

- My worry : heavy MC dependence of existing SVDDigitizer and VXDTF which I noticed when looking at codes. => Really usable for test beam?

- Strategy to test SVD only tracking on our test bench w/o beam is still unclear.

\* Need to estimate the realistic performance of full processing chain on the test bench HLT -> tolerable up to 8 kHz?

\* For the test, I need a working basf2 script with "simulated" raw data of SVD.

-> When are they available?

 or, *can we connect real SVD to test bench well before the beam test and test the tracking by cosmic?*

#### - HLT operation in test beam

 \* No event selection is supposed to be performed. All the events are recorded w/o any "software trigger" -> Do you agree?

We need to draw a realistic time-line to prepare the HLT processing chain on the test bench.

We have only 2 months before the beam test !!!

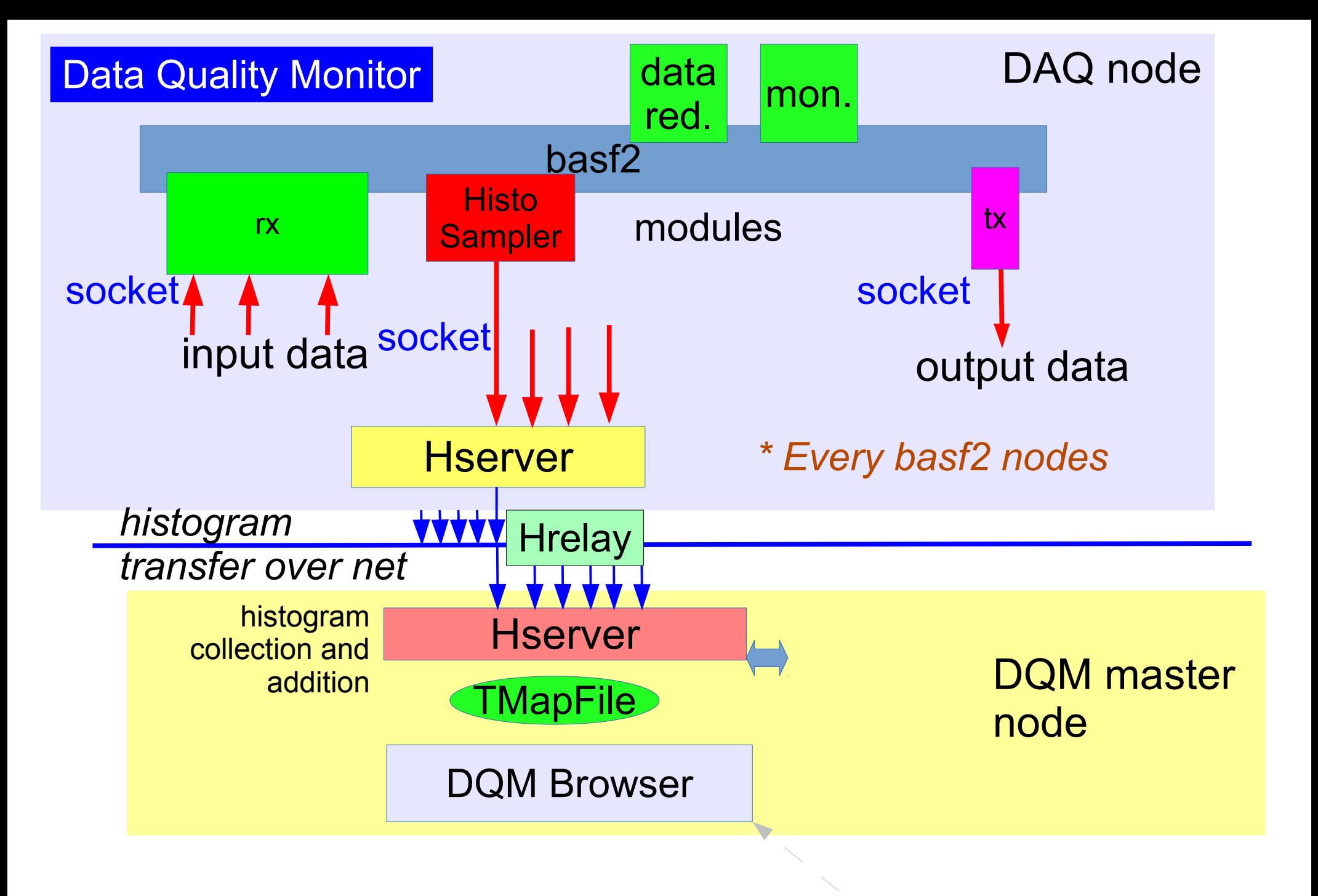

#### Covered by Konno-san later

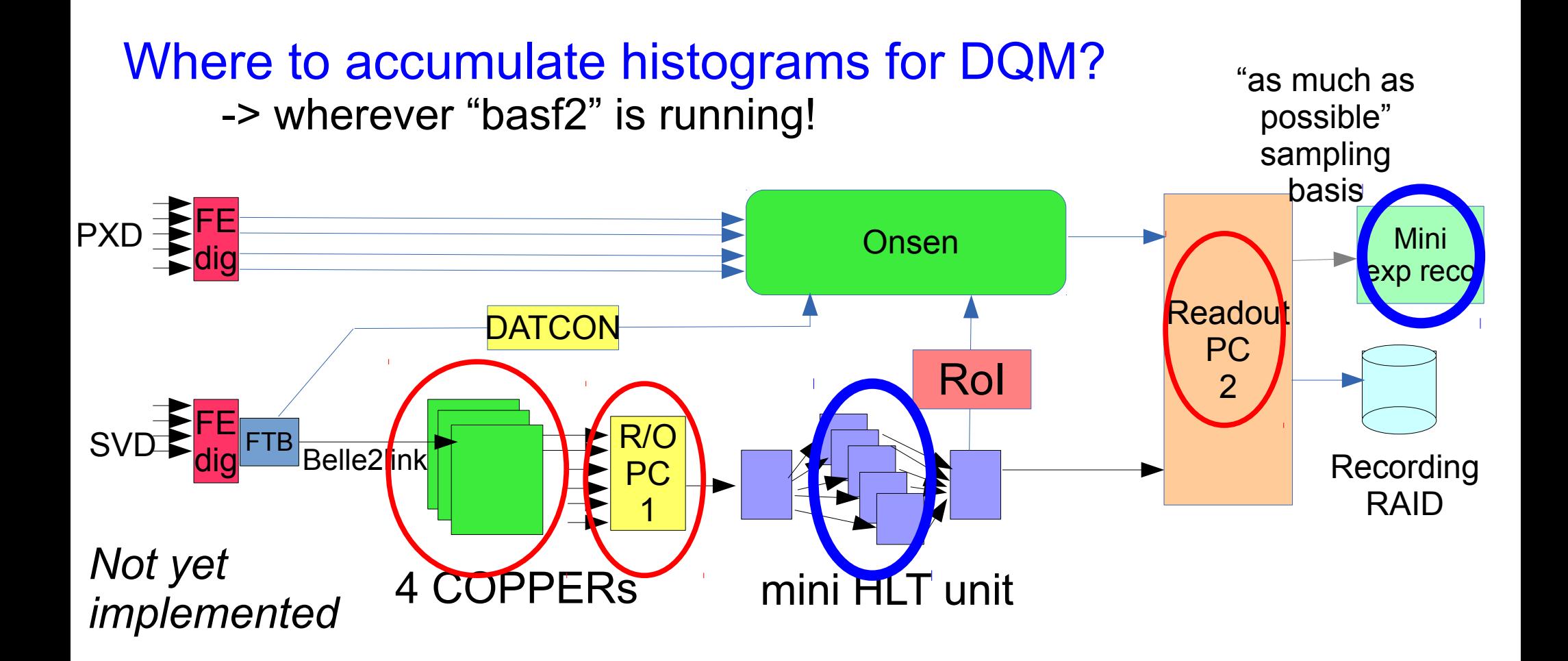

For detector monitoring, the DQM codes (and also rawdata unpacking codes) by each detector group are supposed to run on \* HLT \* mini-express Reco

only. The basf2 codes on other nodes are limited for DAQ debugging purpose only. (Otherwise, they may deteriorate DAQ perfore...

### How to write DQM code?

- DQM codes are supposed to be provided as basf2 modules, or you can embed histogram accumulation in your data processing codes.
- To accumulate histograms for DQM, you need to follow a convention to define histograms:
	- \* Standard ROOT histograms can be used (only 1D and 2D histograms are allowed for real-time monitoring).
	- \* Inherit from "HistoModule" instead of standard "Module" class in your Module definition header.
	- \* Do not open your own TFile.
	- \* All histograms are supposed to be defined in a specific function Module::defineHisto().
- An example can be found in Belle2 library: daq/dqm/modules/src/MonitorData.cc include/MonitorData.h

- Script to test your DQM code:

```
input = register_module('RootInput')
histoman = register module ('HistoManager') \blacktrianglehistoman.param("histoFileName", "your histo file")
yourdqm = register_module('YourDQM')
main = path create()main.add_module(input)
main.add module(histoman) <
.....
main.add_module(yourdqm)
....
process(main)
                               must be placed right after input
                               module
                                                    manage
                                                    histograms
```
- Your histograms are all saved in the specified histogram file.

- Multiple DQM modules can be placed.
- If you use parallel processing mode of basf2 (HLT processing), the histograms accumulated by many processes in parallel are automatically added in the specified file at the end.

module to

# [Issues in DQM]

Who provides what? and Time-line?

- SVD:

\* Preparation is somewhat straight-forward.

\* All the codes are supposed to run on HLT.

 \* DQM can be embedded in SVDClusterizer, VXDTF and RoI generation codes -> supposed to be taken care by corresponding persons.

### - PXD:

\* Supposed to run on expressReco node.

 \* Simple monitoring DQM (hit map, # of words.....) -> don't we need DQM for direct output of Onsen? -> If yes, who and how?

 \* Monitor of full tracking with PXD+SVD combined -> code availability?

\* Responsibility : Peter Kvasnicka ?

\* basf2 framework on expressReco -> DAQ group (in a few weeks)